**IguanaTeX Crack Keygen For (LifeTime) [Win/Mac]**

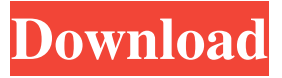

**IguanaTeX Crack [Latest] 2022**

Sets the final output to PDF, PPT, PNG, JPG, PS or EMF Generates bitmap images in PowerPoint according to TeXcode Allows for image insertion in PowerPoint Enables customizable PowerPoint animations What's New in IguanaTeX Free Download version 2.7.11: Removed support for PowerPoint 2010 Added new formula and options menus IguanaTeX Screenshot:

Disclaimer: The software is freeware, *i.e.* free to download and use. It has not been tested by the author. Use it at your own risk. The author is not liable for any damage caused to your computer by using this software.Beau's Angel "Beau's Angel" is a song by Australian singer songwriter, Amy Meredith, from her fifth studio album, You Know What You Are (2011). The song was released in Australia on 5 July 2011 as the album's third single. The song was written by Meredith, and produced by Matthew Gerrard, and was inspired by her daughter Beau. "Beau's Angel" debuted at number 94 on the ARIA Singles Chart and number 38 on the ARIA Digital Track Chart, but fell off the charts the following

week. Track listing Chart performance Release history References Category:2011 singles Category:Amy Meredith songs Category:Songs written by Matthew Gerrard Category:Song recordings produced by Matthew Gerrard Category:2011 songsThis invention relates generally to radio frequency (RF) antenna assemblies, and, more particularly, to antenna arrays having reduced mutual coupling and increased radiation efficiency. RF communications are often implemented using an antenna array. Antenna arrays are often used for, e.g., multiple-input, multiple-output (MIMO) systems, phased-array antennas, and/or satellite antenna systems. An antenna array generally includes a

plurality of antennas, each of which may be used to transmit or receive RF signals. In an RF system, such as a MIMO system,

a signal transmission to or from an antenna array is a vector of amplitudes and phases at various frequencies, and therefore, as described herein, the term

"signal vector" refers to any such transmission. Mutual coupling between antennas in an antenna array affects the performance of the antenna array. For example, if an antenna in an antenna array couples with an adjacent antenna in the array, the two antennas will transmit a signal with

**IguanaTeX Crack + With License Key PC/Windows [April-2022]**

IguanaTeX is a PowerPoint addin that makes it easy to insert LaTeX equations into your presentations. The addin integrates easily with PowerPoint's ribbon, so it requires no additional learning. Just type the equation in IguanaTeX's dedicated tab and press the compile button to generate an image. Add any type of equation to your presentations with ease. Choose among six predefined equation types, including the standard algebraic formulas. IguanaTeX Pricing: Pricing is based on annual subscription. Pricing is discounted for purchases made during the course of the promotion and also for volume purchases. If you purchase this addin, you are eligible for automatic upgrade to the premium

version as well as all regular addin updates. Please also remember that your addin key will be valid for all versions of IguanaTeX, no matter how much you buy

of it. [IguanaTeX] [IguanaTeX

Description] [IguanaTeX Pricing] UPDATE, 10/20/2014: IguanaTeX is free for one year, and it continues to function for all future updates. A: I use bookdown, but it is quite manual and hard to update or modify. A good idea is to extract LaTeX code directly from the LaTeX source file. A good idea is also to use PyTeX for the same purpose. But you will need to convert the.tex file to.pdf. If you have some LaTeX knowledge, you will get the idea of how to generate LaTeX directly from within R or Python. For

example, in R, you can use pdfTeX to create a LaTeX document from Rmd file (code). It is then easy to extract the TeX code from the pdf file. As you know LaTeX is a subset of TeX, but because LaTeX and TeX can produce the same document, you can use pdfTeX to extract TeX code. pdfTeX will convert the.pdf file to.tex and convert the.tex to.tex.dvi. You can then use pdflatex to generate the pdf file (see manual). So here's my first ever "Where am I?" since I started reading Crunchyroll. I originally tried to register with my Crunchyroll username since it's what I used to use to log into MyAnimeList. But there wasn't 77a5ca646e

The simplicity and ease of use of the addin lets you enter your LaTeX equations in PowerPoint and insert them as images in PowerPoint presentations. Simply type the LaTeX code into the LaTeX entry box, and click on the Compile button to preview it. If you decide it's good, select it and click on the Insert Image button to insert it in PowerPoint. Once inserted, you can edit the image as any other image in PowerPoint: change size, rotation, transparency, etc. To modify properties, simply select the image and select the property you want to edit from the ribbon

toolbar. The tool is also smart enough to detect changes you make in your LaTeX code and automatically re-compile your LaTeX equation. Therefore, you'll always have the latest code ready. Source: IguanaTeX See also: Can LaTeX equations be inserted in Powerpoint? LaTeX equation can not be inserted in Powerpoint 2010 How to create Powerpoint Equation Insert LaTeX Equation in Powerpoint 2007 Equations in PowerPoint for TeX fans: Will equations work in PowerPoint? Pages Monday, 28 July 2017 What was the last book you read and did you like it? So, I finished The Bone Factory last week (thankfully the first book in a set is the longest so I didn't get too bored in the

# middle, although I did wonder how long I

was going to have to wait to find out what happened next!) Although I am technically in my last year of my degree and my school is giving away £1000 as a prize for the best dissertation, I've somehow managed to procrastinate from doing it until now. I'm trying to avoid having to tell my parents I didn't get a prize. Although it does mean I don't need to spend any more money on books! I love the cover, but as a reader I'm not sure that it really does justice to what is in the book. This is quite a dark book, so I did expect it to be darker than it is

**What's New In?**

### Joomla is easy to set up and run. Installation can be done by clicking a couple of buttons or downloading an installer. Joomla has a great set of features: emailing, search engine optimized, categories, forums, blogs, news, and a host of other nice tools. Joomla has been tested for compatibility with Microsoft Windows and can be installed on a variety of operating systems including Linux, Mac and Unix. Joomla is very easy to use and has a user friendly interface. It is a WYSIWYG (What You See Is What You Get) editor. Contact Form 7 is a free and easy to use contact form script for WordPress websites. It is designed to work with any popular WordPress theme and is very easy to

## install. Its features make it an excellent alternative to the premium versions available on the web, such as Constant Contact and Contact Form Pro. It includes a free Google map. Installation and administration of the script are easy, and there are a number of widgets to use. This is a great resource that can help you save time and effort. Features: Contact Form 7 is a powerful free WordPress form that can help you easily create forms, contact forms, request forms, contact forms, and sign up forms, all without installing any plug-ins or getting any code-editors. Contact Form 7 has a

free Google map and includes lots of features and options: \* Customizable, you can easily customize the template using

CSS. \* One-click install, simply download the WordPress Plugin and install it. \* Dynamic, if you choose to link your form to a Google spreadsheet or a csv file, you can easily choose whether to have a dynamic form or just a form that generates a Google spreadsheet or a csv file. \* Fields - you can choose the fields to include, and customize the label and field style. \* Fields - You can configure many options of a field using just CSS. \* Custom fields - you can add custom fields, such as select fields, radio fields, checkboxes and a few more. \* Fields - You can choose the type of field. \* Fields - You can choose the HTML5 validation options for a field. \* Fields - You can choose to validate the field before

### posting. \* Fields - You can choose to show an error message, and even hide it. \* Fields - You can choose to show labels for individual fields. \* Fields - You can choose to hide a field. \* Fields - You can use an image for the validation icon. \* Validation - you can use the XHTML validation (or HTML validation) of a field. \* Validation - You can specify the type of validation for a field. \* Validation - You can specify how many words a field may contain. \* Validation - You can specify to show a required

RAM: 4 GB OS: Windows 7 or later Processor: Intel® Core™ i3-3217U Graphics: Intel® HD Graphics 4000 DirectX: Version 9.0c Minimum Space: 15 GB (5 GB for the install files, 10 GB for the game data and for the purchased DLC) Is there DLC for this game? Yes, the paid DLC are available for download on Steam! Please note, that I did not develop the DLC content, but a friend of

#### Related links:

- [https://4uall.net/wp-content/uploads/2022/06/Windows\\_Mobile\\_65\\_Developer\\_Tool\\_Kit.pdf](https://4uall.net/wp-content/uploads/2022/06/Windows_Mobile_65_Developer_Tool_Kit.pdf)
- [https://pra-namorar.paineldemonstrativo.com.br/upload/files/2022/06/fEjoHqms6fICsP986XsH\\_06\\_1b63eb7c1c22a99d774735](https://pra-namorar.paineldemonstrativo.com.br/upload/files/2022/06/fEjoHqms6fICsP986XsH_06_1b63eb7c1c22a99d774735a25243cd9b_file.pdf) [a25243cd9b\\_file.pdf](https://pra-namorar.paineldemonstrativo.com.br/upload/files/2022/06/fEjoHqms6fICsP986XsH_06_1b63eb7c1c22a99d774735a25243cd9b_file.pdf)

[https://afroworld.tv/upload/files/2022/06/TyuPXAmR9ATqiek4r7Ik\\_06\\_1b63eb7c1c22a99d774735a25243cd9b\\_file.pdf](https://afroworld.tv/upload/files/2022/06/TyuPXAmR9ATqiek4r7Ik_06_1b63eb7c1c22a99d774735a25243cd9b_file.pdf) <https://www.almawomenboutique.com/picture-rescue-free-mac-win/>

<https://malekrealty.org/system-center-monitoring-pack-for-windows-server-operating-system/> <https://holidayjuice.com/wp-content/uploads/evasco.pdf>

[https://circles.nyc3.digitaloceanspaces.com/upload/files/2022/06/kQgO9jJkHzHkqPi6fgvW\\_06\\_ae6256ac20c8e7b3a961d5cae2](https://circles.nyc3.digitaloceanspaces.com/upload/files/2022/06/kQgO9jJkHzHkqPi6fgvW_06_ae6256ac20c8e7b3a961d5cae2acc8dd_file.pdf) [acc8dd\\_file.pdf](https://circles.nyc3.digitaloceanspaces.com/upload/files/2022/06/kQgO9jJkHzHkqPi6fgvW_06_ae6256ac20c8e7b3a961d5cae2acc8dd_file.pdf)

<https://pacific-everglades-64067.herokuapp.com/hawlphi.pdf> <http://guseong.org/2022/06/07/netradio-crack-free-2022/> <https://news.mtkenya.co.ke/advert/multi-string-replacer-crack-torrent-activation-code-download/>